# **VALUE ADDED COURSES 2 0 1 8 - 1 9**

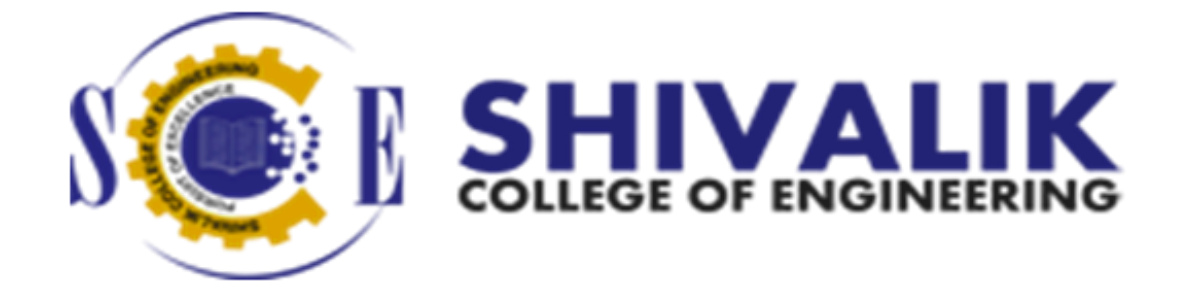

# VALUE DDED COURSES

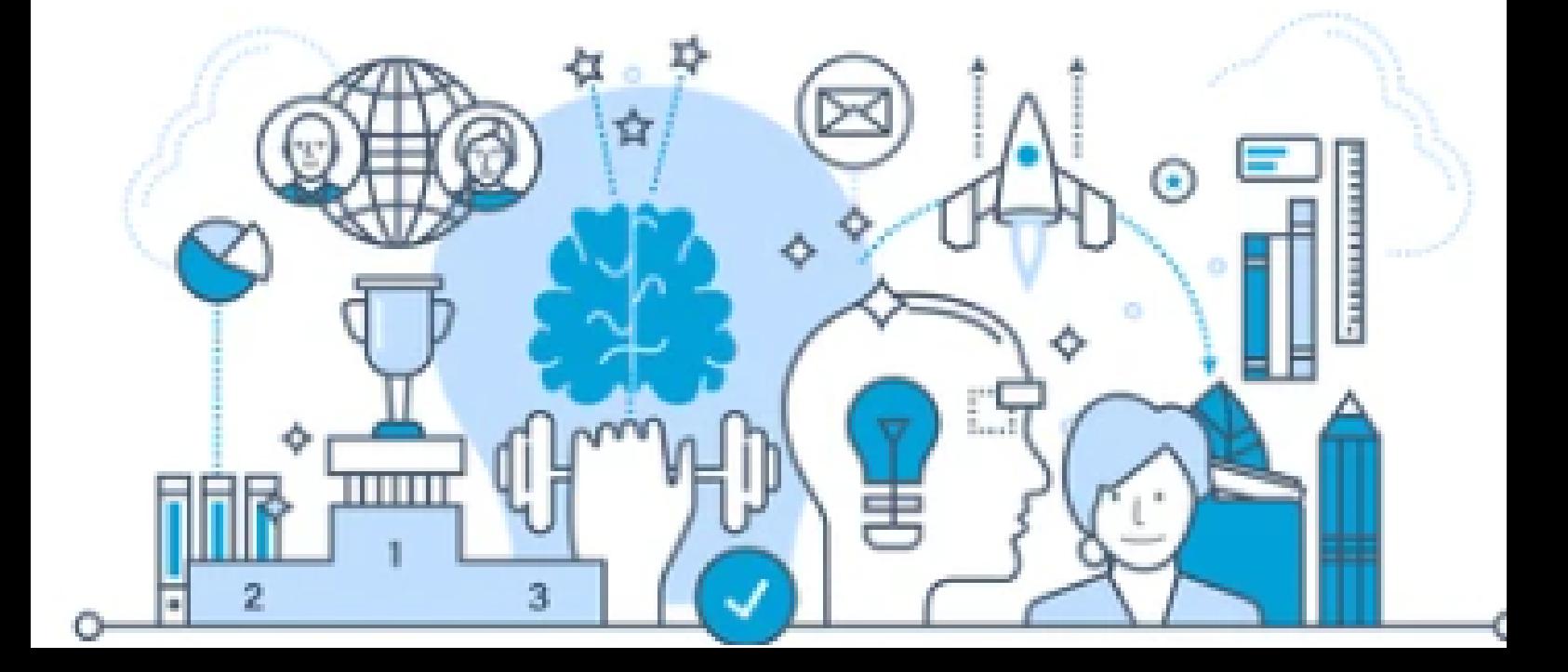

# **INDEX**

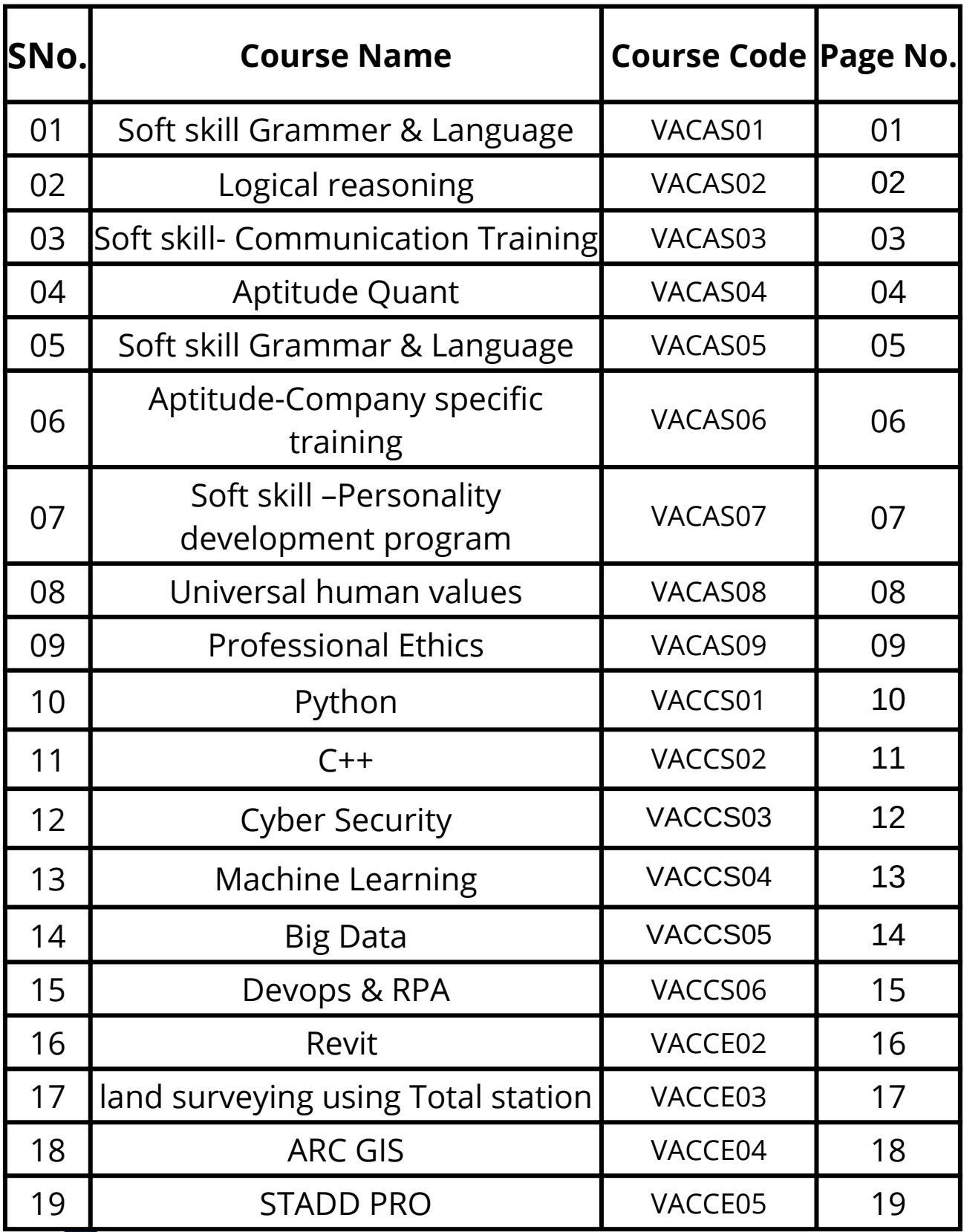

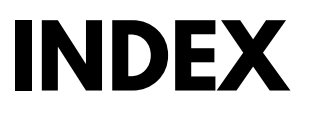

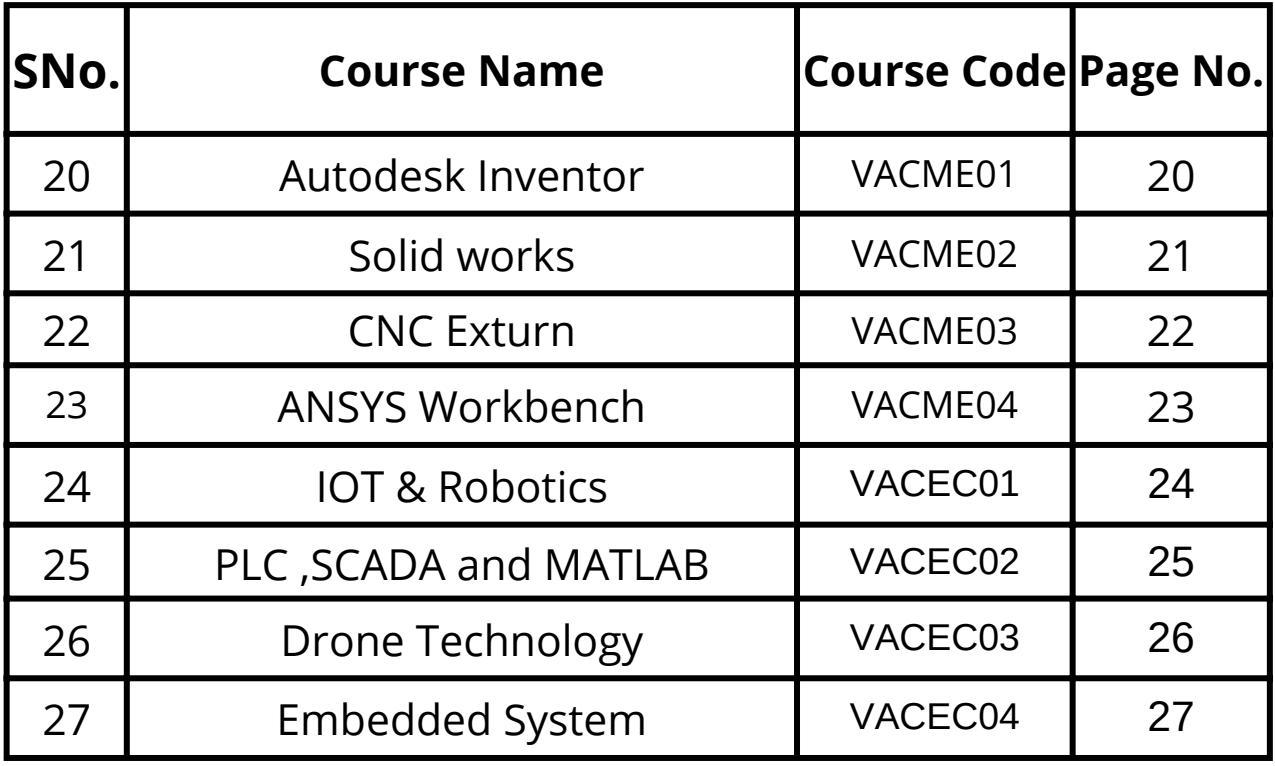

# **1.Soft skill Grammer & Language**

### **Course Code : VACAS01 Total Duration : 45 Hrs**

### **COURSE OBJECTIVE:**

The objective is to make students aware about the nitty-gritties of English as a language and also developing a vision about the prerequisities of soft skills in corporate in general .

### **Course Content**

### **Chapter 1**

Introduction of Soft skills , Personality and its type Planning & Goal Setting

### **Chapter 2**

Body Language,Behaviour & Its Type, Grooming – men and women,

Presentation Skills,Listening

### **Chapter 3**

Perception & Attitude, Public Speaking, Greeting, Etiquette, Thought Process, Introducing oneself

### **Chapter 4**

Parts of Speech,Tense, Sentence Structure

- 1. Soft Skills Enhancing Employability: Connecting Campus with Corporate" by M S Rao
- 2. Personality Development and Soft Skills (Old Edition)" by Barun K Mitra

# **2.Logical reasoning**

**Course Code :VACAS02 Total Duration : 40Hrs**

### **COURSE OBJECTIVE:**

Developing a logical bent of mind so that they can approach the things in a more analytical way as this skill is usually tested in all spheres.

### **Chapter 1**

Calendar , Odd One Out , Analogy Figure Counting ,Missing Numbers

### **Chapter 2**

Number Series, Alphabet Series, Direction Sense

### **Chapter 3**

Blood Relation, Cubes and Dices, Coding Decoding, Clocks

### **Chapter 4**

Inequality, Ranking , Test , Syllogism Venn Diagram , Sitting Arrangement

### **Chapter 5**

Input Output Data, Arrangement, Cryptoarithmetic,Visual Reasoning Decision Making ,Game Based Aptitude

- 1.A Modern Approach To Verbal & [Non-Verbal](https://www.amazon.in/R-S-Aggarwal/e/B00ITXRBD4/ref=dp_byline_cont_book_1) Reasoning by R.S. Aggarwal
- 2.A New Approach to Reasoning Verbal & Non-Verbal Book by B.S. Sijwalii and Indu Sijwali

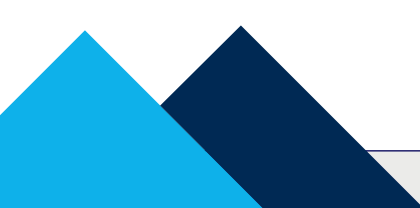

# **3. Soft skill- Communication Training**

### **Course Code :VACAS03 Total Duration : 45Hrs**

### **COURSE OBJECTIVE:**

Going one step ahead in developing grammatical skills so that students can appreciate the importance of communication as a stream.

### **Chapter 1**

Public Speaking, Ethics and Values, Body Language, Positive Attitude

### **Chapter 2**

Intrapersonal & Interpersonal Skills, Decision Making, Picture Perception,

Communication (Verbal, Written, Business), ,Team Work

### **Chapter 3**

Gerunds, Infinitives, Modals, Conjunction, Participles, Quantifiers, Preposition

### **Chapter 4**

Emotional Intelligence Skills, Life Skills, Presentation on Soft Skills

- 1. Soft Skills 3rd Edition: Personality Development for Life Success by [Prashant](https://www.amazon.in/s/ref=dp_byline_sr_book_1?ie=UTF8&field-author=Prashant+Sharma&search-alias=stripbooks) Sharma
- 2.Personality Development Handbook Paperback 25 January 2021 by D. P. [Sabharwal](https://www.amazon.in/s/ref=dp_byline_sr_book_1?ie=UTF8&field-author=D.+P.+Sabharwal&search-alias=stripbooks)

# **4. Aptitude Quant**

### **Course Code :VACAS04 Total Duration : 30Hrs**

### **COURSE OBJECTIVE:**

Developing skills like quick mathematical decision making as students are expected to solve questions in a very limited time span in actual placements.

### **Chapter 1**

Average, Time and Work(Time and Work+Chain Rule+Pipes and Cisterns),

Percentage, Profit and Loss, Ratio and Proportion, Partnership

### **Chapter 2**

Mixture and Alligation, Time Speed and Distance(TSD+Problemson Trains+Races and Games+Boats ans Streams), Simple Interest, Compound Interest

### **Chapter 3**

Algebra(Problems on Ages, AP GP, Sum(natural numbers,square,cube cube,even,odd), Linear Equation, Quadratic Equation), Permutation and Combination

### **Chapter 4**

Divisibility Test, Cyclicity and Remainders, HCF and LCM, Surds and Indices, Set Theory, DI

### **Chapter 5**

Elementry Stats,(Mean/Median/Mode), Trigonometry(Height and Distance), Mensuration, Geometry, Data Sufficiency

- Quantitative Aptitude for Competitive Examinations by R S [Aggarwal](https://www.amazon.in/R-S-Aggarwal/e/B00ITXRBD4/ref=dp_byline_cont_book_1) 1.
- 2. Quantitative Aptitude for CAT by Arun Shrama

# **5.Soft skill Grammar & Language**

### **Course Code :VACAS05 Total Duration : 30Hrs**

### **COURSE OBJECTIVE:**

To hone the critical aspect of things and also develop their presentation ability so that they understand the essence of spontaneity and organized structured way to present their thoughts

### **Chapter 1**

Writing Ability , Email Writing & Etiquette, Extempore, PI Theory

### **Chapter 2**

Group Discussion , Resume Writing , Corporate Expectations ,

Careers After UG, (With special ref. to modern world) , Work Culture

### **Chapter 3**

Critical Reasoning : Strengthen, Critical Reasoning : Weaken, Critical

Reasoning : Paradox, Critical Reasoning : Inference

### **Chapter 4**

Reading Comprehension, Para Jumble, Cloze Test

- 1. Soft Skills Enhancing Employability: Connecting Campus with Corporate" by M S Rao
- 2. Personality Development and Soft Skills (Old Edition)" by Barun K Mitra

# **6. Aptitude-Company specific training**

### **Course Code :VACAS06 Total Duration : 30Hrs**

### **COURSE OBJECTIVE:**

A recap of whatever we studied in the preceding semesters in Quant and Reasoning as per the requirement of companies

- Capsule Course Revision Of Entire Syllabus
- Company Specific Test

### **Chapter 1**

Number System, LCM & HCF,Numbers & Decimal Fractions, Divisibility,

Area, Shapes & Perimeter,Geometry,Averages, Equations, Ages,

### **Chapter 2**

Probability, Percentages , Allegations and Mixtures, Ratios, Proportion,

Work and Time, Speed Time and Distance

### **Chapter 3**

Calendar , Odd One Out , Analogy Figure Counting ,Missing Numbers ,Number Series, Alphabet Series, Direction Sense

- Quantitative Aptitude for Competitive Examinations by R S [Aggarwal](https://www.amazon.in/R-S-Aggarwal/e/B00ITXRBD4/ref=dp_byline_cont_book_1) 1.
- 2.A Modern Approach To Verbal & Non-Verbal Reasoning by
	- R.S. [Aggarwal](https://www.amazon.in/R-S-Aggarwal/e/B00ITXRBD4/ref=dp_byline_cont_book_1)

# **7. Soft skill –Personality development program**

**Course Code :VACAS07 Total Duration : 30Hrs**

### **COURSE OBJECTIVE:**

A recap of whatever we studied in the preceding semesters in Verbal

and Soft Skills as per the requirement of companies.

- Capsule Course Revision Of Entire Syllabus
- Company Specific Test

**Chapter 1 Body Language:** Gestures; Facial Expressions; Importance of Eye Contact, Body Movement,

**Chapter 2 Role of Formal Attire,** Introduction to Grammar, Focus of Reading & Listening; Parts of Speech; Tense; Conjunction; Phrasal Verbs; Idioms,

**Chapter3 Group Discussions:** Tips for Success in GD's; How to Start, Lead and Conclude A GD; Types of GD; Do's & Don'ts and Mistakes to Avoid during a GD,

### **Chapter 4 Communication Skills:**

Verbal Communication; Written Communication; Non Verbal Communication; Role of Communication in Business & Relationships; Barriers to Effective Communication,

- 1. Soft Skills 3rd Edition: Personality Development for Life Success by [Prashant](https://www.amazon.in/s/ref=dp_byline_sr_book_1?ie=UTF8&field-author=Prashant+Sharma&search-alias=stripbooks) Sharma
- 2. Personality Development Handbook by D. P. [Sabharwal](https://www.amazon.in/s/ref=dp_byline_sr_book_1?ie=UTF8&field-author=D.+P.+Sabharwal&search-alias=stripbooks)

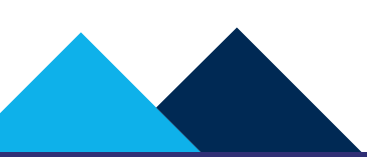

# **8. HUMAN VALUES**

### **Course Code :VACAS08 Total Duration: 35Hrs**

### **COURSE OBJECTIVE:**

To develop the ability to distinguish between what is of value and what is superficial in life.  $\cdot$  To develop the ability to face difficult situations in life boldly and resolve them confidently.  $\cdot$  To enable students to progress from discrimination to commitment.

### **Chapter 1: Introduction to Value Education**

- Introduction to Kotlin Programming Language
- Classes and Objects in Kotlin
- Functions and Lambdas in Kotlin
- Advanced Concepts in Kotlin
- Java Versus Kotlin

### **Chapter 2: Harmony in the Human Being**

- Human Being is more than just the Body.
- Harmony of the Self ('I') with the Body.
- Understanding Myself as Co-existence of the Self and the Body.
- Understanding Needs of the Self and the needs of the Body.
- Understanding the activities in the Self and the activities in the Body

### **Chapter 3: Harmony in the Family and Society and Harmony in the Nature**

• Comprehensive Human Goal: The Five Dimensions of Human Endeavour.

- Harmony in Nature: The Four Orders in Nature.
- The Holistic Perception of Harmony in Existence.

### **Chapter 4: Social Ethics**

- The Basics for Ethical Human Conduct.
- Defects in Ethical Human Conduct.
- Holistic Alternative and Universal Order.
- Universal Human Order and Ethical Conduct.

### **REFERENCE BOOKS:**

1.Corliss Lamont, Philosophy of Humanism

2.Gaur. R.R. , Sangal. R, Bagaria. G.P, A Foundation Course

in Value Education, Excel Books, 2009.

# **9**.**PROFESSIONAL ETHICS**

### **Course Code :VACAS09 Total Duration: 35Hrs**

### **COURSE OBJECTIVE:**

- To create awareness on professional ethics and Human Values.
- To provide basic familiarity about Engineers as responsible Experimenters, Research Ethics, Codes of Ethics, Industrial Standards.
- To inculcate knowledge and exposure on Safety and Risk.
- To expose students to right attitudinal and behavioural aspects

### **Chapter 1: Introduction to Value Education**

Morals, values and Ethics, Integrity, Work ethic, Civic virtue , Valuing time, Cooperation, Commitment, Empathy, Selfconfidence , stress management, Senses of Engineering Ethics, Kohlberg"s theory, Gilligan"s theory, Models of professional roles, Uses of Ethical Theories.

### **Chapter 2: Research Ethics and Codes of Ethics:**

Industrial standardization, ethical code and its importance, ethical accountability, law in engineering, engineering as social experimentation. **Chapter 3: Safety, Responsibilities and Rights:**

Safety and Risk, Assessment of Safety and Risk, Risk Benefit Analysis and Reducing Risk collegiality, Collective Bargaining , Confidentiality , Conflicts of Interest, Professional Rights, Employee Rights, Intellectual Property Rights (IPR), Discrimination, Utilitarianism

### **Chapter 4: Professional Etiquette:**

Etiquette at Meetings, Public Relations Office(PRO)'s Etiquettes, Technology Etiquette Phone Etiquette, Email Etiquette, Social Media Etiquette, Video Conferencing Etiquette, Interview Etiquette, Dressing Etiquettes : for Interview, offices and social functions, Ethical Values: Importance of Work Ethics.

### **REFERENCE BOOKS:**

1.Professional Ethics: Need for the 21st Century Book by R. Subramanian 2.PROFESSIONAL ETHICS AND HUMAN VALUES by S. [Dinesh](https://www.amazon.in/s/ref=dp_byline_sr_book_1?ie=UTF8&field-author=S.+Dinesh+Babu&search-alias=stripbooks) Babu

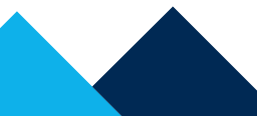

# **10. PYTHON**

### **Course Code :VACCS01 Total Duration : 50Hrs**

### **COURSE OBJECTIVE :**

Objective of this course is to enrich the trainees with the entire set of skills that are required to work with these python-based libraries. This training will be helping folks to achieve proficiency in introducing the concept of data science with the help of libraries that we will be covering here.

### **UNIT I: Data Frames I –Introduction**

Intro to DataFrames I Module, Methods and Attributes between Series and DataFrames, Differences between Shared Methods, Select One Column from a DataFrame, Add New Column to DataFrame, Create New Column from Existing Column

### **UNIT II: Data Frames II –Filtering Data**

This Module's Dataset + Memory Optimization, Filter a DataFrame Based on A Condition, Filter DataFrame with More than One Condition (AND - &), Filter DataFrame with More than One Condition (OR - |), Check for Null and Present DataFrame Values with the isnull and notnull Methods,

### **UNIT III: Data Frames III –Data Extraction**

Intro to the DataFrames III Module + Import Dataset, Use the set\_index and reset index methods to define a new DataFrame index, Retrieve Rows by Index Position with iloc Accessor, Set Multiple Values in a DataFrame, Filter A DataFrame with the query method

### **UNIT IV: Working with text data**

Intro to the Working with Text Data Section, Use the str.replace method to replace all occurrences of character with another, Filter a DataFrame's Rows with String Methods, Split Strings by Characters with the str.split Method

### **UNIT V: Multiindex**

Intro to the MultiIndex Module, Create a MultiIndex on a DataFrame with the set index Method, Change Index Level Name with the set names Method, The unstack Method,

### **References:**

• Python for Data Analysis: Data Wrangling with Pandas, NumPy,

and IPython 1st Editionby Wes McKinney (Author)

## **11. C++**

### **Course Code :VACCS02 Total Duration : 35Hrs**

### **COURSE OBJECTIVE :**

Objective of this course is to the basic programming and OOPs concepts. Creating C++ programs. Tokens, expressions and control structures in C++. Arranging same data systematically with arrays. Classes and objects in C++.Constructors and destructors in C++, Files management and templates in C++, Handling exceptions to control errors

### .**UNIT I:**

- Exploring Programming Basics and OOPs Concepts
- Introducing C ++ Programming
- Working with Tokens, Expressions and Control Structures in C++
- Managing Input and Output Data

### **UNIT II:**

- Arranging the Same Data Systematically: Arrays
- Classes and Objects in C++
- Implementing OOPs Concepts in C++
- Constructors and Destructors

### **UNIT III:**

- Groups of Statements: Functions
- Implementing Structures and Unions
- Pointing to a location: Pointers

### **UNIT IV:**

- File Management in C++
- Templates in C++
- Handling Exceptions in C++
- Manipulating Strings in C++

### **UNIT V:**

- Working with Pre-processor Directives
- Advanced Labs

### **References:**

C++ Programming Language by BJARNE STROUSTRUP

# **12. CYBER SECURITY**

### **Course Code :VACCS03 Total Duration : 30Hrs**

### **COURSE OBJECTIVE :**

This course focuses on the models, tools, and techniques for enforcement of security with some emphasis on the use of cryptography and also on analyzing and resolving security issues in networks and computer systems to secure an IT infrastructure.

### **UNIT I: Introduction to Cyber security & Ethical Hacking**

Need of Cybersecurity, CIA Triad, Security Architecture, Security Governance, Security Auditing, Regulations & Frameworks, Ethical Hacking, Types of Hackers ,Phases of Ethical Hacking

### **UNIT II: Cryptography**

Types of cryptography, Symmetric cryptography, Asymmetric cryptography, Hash functions, Digital signatures, Public Key Infrastructure (PKI), Attacks on cryptosystems

### **UNIT III: Computer Networks & Security**

Introduction to Computer Network, Computer Networks – Architecture, Layered architecture, Open Systems Interconnect (OSI) Model, Transmission Control Protocol/Internet Protocol (TCP/IP),

### **UNIT IV: Application and Web Security**

Web server architecture, Web server attacks, Countermeasures and patch management, Web application architecture, Web application attacks

### **UNIT V: IdAM (Identity and Access Management)**

Authentication and authorization, Authentication and authorization principles, Regulation of access, Access administration, IdAM, Password protection, Identity theft

### **References:**

• Social Engineering: The Science of Human Hacking Paperback by Christopher Hadnagy

• Hacking: The Art of Exploitation, 2nd Edition Paperback by

Jon Erickson

# **13. Machine Learning**

### **Course Code :VACCS04 Total Duration : 35Hrs**

### **COURSE OBJECTIVE:**

The main objective of this course is to enabling the student with basic knowledge on the techniques to build an intellectual machine for making decisions behalf of humans. This course covers the techniques on how to make learning by a model, how it can be evaluated, what are all different algorithms to construct a learning model.

### **UNIT I:**

- 1. Introduction to machine learning
- 2. Linear prediction: Regression
- 3. Maximum likelihood
- 4. Regularizers, cross-validation, learning curves

### **UNIT II:**

- 1. Optimisation
- 2. Classification: Linear classification, logistic regression
- 3. Classification: Support vector machines
- 4. Kernels

### **UNIT III:**

- 1. Feed-forward neural networks
- 2. Backpropagation
- 3. Convolutional neural networks
- 4. Unsupervised learning: Clustering

### **UNIT IV:**

- 1. Probabilistic modelling: EM Algorithm
- 2. Principal component analysis
- 3. Recommendation systems, collaborative filtering
- 4. Reinforcement learning

### **References:**

1. Richard O. Duda, Peter E. Hart, David G. Stork, "Pattern Classification, Wiley, 2nd Edition".

2. Christopher Bishop, "Pattern Recognition and Machine Learning, illustrated Edition, Springer, 2006

# **14. BIG DATA**

### **Course Code :VACCS05 Total Duration : 30Hrs**

### **COURSE OBJECTIVE:**

Objective of this course is to the Big Data, i.e. storage, retrieval and processing of big data. In addition, it also focuses on the "technologies", i.e., the tools/algorithms that are available for storage, processing of Big Data. It also helps a student to perform a variety of "analytics" on different data sets and to arrive at positive conclusions. .**UNIT I:**

- Introducing Data and Big Data
- Application of Big Data in Commercial Areas
- Big Data and Hadoop
- Exploring Analytics

### **UNIT II:**

- Exploring R Data Analytics Language
- Performing Statistics Concepts with R
- Introduction to Machine Learning
- Machine Learning and Hadoop

### **UNIT III:**

- Data Mining and the Web
- Text Mining and Analytics
- Pattern Discovery in Data Mining
- Analysing Clusters in Data Mining

### **UNIT IV:**

- Data Visualisation and Tools
- Exploring Mobile Analytics
- Exploring Real-world Analytical Organisations
- Part 8: Big Data in Different Industrie

### **References:**

Boris lublinsky, Kevin t. Smith, Alexey Yakubovich, "Professional Hadoop Solutions", 1 st Edition, Wrox, 2013.

2. Chris Eaton, Dirk Deroos et. al., "Understanding Big data", Indian Edition, McGraw Hill, 2015.

# **15.DevOps and RPA**

### **Course Code :VACCS06 Total Duration: 30Hrs**

### **COURSE OBJECTIVE:**

To understand the DevOps Concepts and DevOps Tools Deploying the main DevOps tools To implement automated system update and DevOps lifecycle To understand virtualization and performance Providing the perfect security for the entire infrastructure

### **Chapter 1: Introduction to DevOps**

- Dev and Ops
- DevOps definitions, Software Development Life Cycle and main objectives of the DevOps
- Infrastructure As A Code
- Prerequisites for DevOps
- Tools (Jenkins, Chef, Docker, Vagrant and so on.)
- Continuous Integration and Development

### **Chapter 2: Linux Concepts**

- Linux Installation
- User Management
- Package Management
- Networking

### **Chapter 3: Configuration Management**

- Chef/Puppet/Ansible Introduction
- Chef server Hands-on, workstation setup, Chef Distribution Kit and Concepts

### **Chapter 4: DevOps Project Work**

- Project LAMP Setup
- Web layer
- DB Layer
- App Layer
- Monitoring

### **REFERENCE BOOKS:**

1. Accelerated DevOps with AI, ML & RPA: Non-Programmer's Guide to AIOPS & MLOPS.

# **16. REVIT**

### **Course Code :VACCE02 Total Duration : 35Hrs**

### **COURSE OBJECTIVE :**

This course aims to make the participants productive by giving them the ability to produce drawings and redefine images of buildings. Also, it will help you navigate user interface, architectural objects such as floor, walls, roofs, windows, and stairs. Covering the basics of Revit Architecture, This course will assist in the creation of schematic design through construction documentation.

### **Chapter 1: Introduction to BIM and Autodesk Revit**

- BIM and Autodesk Revit
- Overview of the Interface
- Starting Projects
- Viewing Commands

### **Chapter 2: Basic Drawing and Modify Tools**

- Using General Drawing Tools
- Editing Elements
- Working with Basic Modify Tools
- Working with Additional Modify Tools

### **Chapter 3 : Working with Doors and Windows**

- Inserting Doors and Windows
- Loading Door and Window Types from the Library
- Creating Additional Door and Window Sizes

### **Chapter 4: Modeling Stairs, Railings, and Ramps**

- Creating Component Stairs
- Modifying Component Stairs
- Working with Railings
- Sketching Custom Stairs
- Creating Ramps

### **REFERENCE BOOKS:**

I. Autodesk Revit 2020 Architectural Command Reference Paperback II. Building information modelling (Global & Indian perspective)

# **17. TOTAL STATION**

### **Course Code :VACCE03 Total Duration : 40Hrs**

### **COURSE OBJECTIVE :**

This course is designed to give an introduction into the use of a total station in construction and for use in industrial set out.

Trainers will introduce how to set up and co-ordinate the total station using the required software programmes available. Practical work will ensure the understanding and methodology to be fully explained and demonstrated in this introductory course.

### **COURSE CONTENT :**

### **UNIT I**

Introduction on Total Station instrument Basic operational procedure on Total Station instruments of different types.

### **UNIT II**

Application of Total Station instruments in civil constructions. Missing line Measurement, Area determination, Remote elevation measurement, Remote distance measurement & Stake out etc.

### **UNIT III**

Setting out of a Simple, Compound & Reverse curves

### **UNIT IV**

Providing alignment of a road, pipe line & tunnel, longitudinal profile, cross section profile & contouring using total station instrument.

### **UNIT V**

Data transformation & Various software packages for plotting process.

### **REFERENCE BOOKS:**

- Surveying Volume II and III : B.C. Punmia
- Advance Surveying : R. Agor

# **18. ARC GIS**

### **Course Code :VACCE04 Total Duration : 42 Hrs**

### **COURSE OBJECTIVE :**

This course is designed to enhance skills to employers by working with actual spatial data & presenting the outputs as maps & spatial data analysis tasks, geo-processing and mapping using ArcGIS Desktop

### **COURSE CONTENT :**

### **UNIT I**

Lesson Introduction,Turning geographic information into GIS data What is DBMS? , What is GDB? ,What is Data model & Creating Dataset ,Geo-referencing ,Types of Geo-referencing

### **UNIT II**

Methods for obtaining GIS data2 , Accessing GIS data , Considerations for choosing GIS data , Evaluating GIS data

### **UNIT III**

Integrate and organize GIS data , Create a folder connection Add a basemap layer , Add oil and gas wells to the map , Add oyster harvesting areas to the map , Search for data , Identify location of downloaded data , Export a layer's data to the geodatabase

### **UNIT IV**

Explore maps, services, and data on ArcGIS Online , Search ArcGIS Online for web content , Search ArcGIS Online for desktop content , Use a web mapping application template

### **UNIT V**

Create and update features , Use an editing map to visualize edits , Add a new point feature , Add a new line feature , Delete a feature , Create a new polygon ,Copy and paste features , Merge features **REFERENCE BOOKS:**

Getting to Know ArcGIS Pro by [Michael](https://www.amazon.in/s/ref=dp_byline_sr_book_1?ie=UTF8&field-author=Michael+Law&search-alias=stripbooks) Law (Author), Amy [Collin](https://www.amazon.in/Amy-Collins/e/B001K8G8KW/ref=dp_byline_cont_book_2)

# **19. STADD PRO**

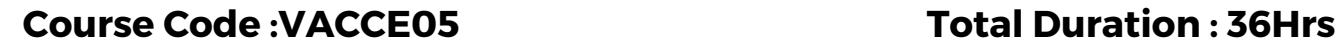

### **COURSE OBJECTIVE :**

STAAD is the abbreviation for Structural Analysis and Design. STAAD.Pro is one of the popular software that is used for analysing & designing structures like – buildings, towers, bridges, industrial, transportation and utility structures.

### **COURSE CONTENT :**

### **UNIT I**

- Simple beam with UDL & a Point Load
- Simple beam with Triangular loads
- Simple beam with Trapezoidal loads

### **UNIT II**

- Simple beam with moments & linearly varying loads
- Continues Beam with various loads and supports
- Portal frame

### **UNIT III**

- Portal frame with 5 load combinations- Analysis
- Multistory / Multi bay 2D Frame- Analysis & design
- Multistory Frame with load combinations- Analysis & design

### **UNIT IV**

- Wind load analysis- Introduction to IS875
- G+10 Structure Wind load analysis

### **UNIT V**

.

- Earth Quake Analysis Seismic Coefficient method IS 1893- a discussion
- G+10 Structure Eq load analysis

### **REFERENCE BOOKS:**

• Staad Pro V8i for Beginners: by TS Sharma

# **20. AUTODESK INVENTOR**

### **Course Code :VACME01 Total Duration : 30Hrs**

### **COURSE OBJECTIVE :**

This course will cover principles of 3D parametric part design, assembly design and creating production-ready part, assembly drawings and analysis using Autodesk Inventor. After completing this course students will be able to Create multiple designs using several of tools., Understand how to assembly parts and use work plane on X,Y, Z axis.

### **Chapter 1: Getting Started**

Autodesk Inventor User Interface, Designing Parametric Parts , Using Project Files for Part Design , Creating 2D & Basic Sketches , Geometric **Constraints** 

### **Chapter 2: Intermediate Sketching**

Editing Parametric Parts ,Creating Work Features , Modify ,Creating Basic Swept Shapes , Creating Chamfers and Fillets , Creating Holes and Threads , Patterning and Mirroring Features

### **Chapter 3: Assembly**

Creating Thin-Walled Parts , Designing Assemblies , Using Project Files for Assembly Design , Constraining Components , Basic Part Design in an Assembly , Identifying Parts in an Assembly

### **Chapter 4: Drawing Creation Environment**

Creating Chamfers and Fillets , Base and Projected Views , Section Views , Detail Views , Managing Views , Automated Dimensioning Techniques , Manual Dimensioning Techniques , Annotating Holes and Threads , Creating Centrelines, Symbols and Leaders , Creating Tables ,

### **Chapter 5: Analysis**

Stress Analysis Overview , Dynamic Simulation Overview , Preparing and Running a Simulation ,Viewing Results ,Analyzing Assemblies Performing , Convergence Performing a Model Analysis , Preparing and Running a Simulation , Viewing Results , Analyzing Assemblies ,

### **References:**

• Autodesk Inventor Professional 2021, by Prof. Sham Tickoo

• Learning Autodesk Inventor 2021 Paperback by Randy Shih

# **21. SOLID WORKS**

### **Course Code :VACME02 Total Duration : 32Hrs**

### **COURSE OBJECTIVE :**

This course takes students through an introduction to SOLIDWORKS. Students will then move into the essentials of creating parts, assemblies and drawing. This course covers the basics of part design, editing and reusing geometry with patterns and symmetry .

### **UNIT I**

Introduction to SOLIDWORKS

Starting SOLIDWORKS, Building Your First Part,. Create a Part Drawing, Create an Assembly, Create an Assembly Drawing

### **UNIT II**

SOLIDWORKS Essentials - Basic Part Modeling

Creating Your Part with Design Intent, Remove Material, Fillets, and Holes, Creating Drawings

### **UNIT III**

SOLIDWORKS Essentials - Assembly Modeling

Getting Started, Adding More Components and Mates, Working with Assemblies,

### **UNIT IV**

SOLIDWORKS Essentials - Basic Drawings

Intro to Drawings, Types of Drawing Views, Dealing with Part Configurations, Dimensions, Annotations

### **UNIT IV**

SOLIDWORKS Essentials - Designing Molded & Casted Parts Introduction to Tapered and Drafted Geometries, Designing a Molded Production-ready Part, Designing a Part for Injection Molding,

### **References:**

• Engineering Design with SOLIDWORKS 2021: A Step-by-Step Project Based Approach Utilizing 3D Solid Modeling by David C. Planchard

• The Complete Guide to Mold Making with SOLIDWORKS 2021 Basic through Advanced Techniques

# **22. CNC EXTURN**

### **Course Code :VACME03 Total Duration : 30Hrs**

### **COURSE OBJECTIVE :**

The course is designed in such a way that the students can program and operate any Advanced CNC Turning Center, Vertical Machining Center with ATC and fourth axis. The students are given basic knowledge of TPM, and preventive maintenance. The students shall be able to perform self-inspection of the components made by them. **UNIT: I**

• Introduction and basics of CNC Machines

• Fundamental and advanced programming of CNC Lathes and Machining centres

### **UNIT II**

- Tooling for CNC machines
- CAM Software based CNC programming

### **UNIT III**

- Installation and commissioning of CNC machines
- Control elements and feedback devices
- Electric drives and servomotors

### **UNIT IV**

- Study on CNC machine mechanical elements
- Maintenance of Pneumatic and hydraulic elements
- Maintenance and troubleshooting of CNC machines.

### **References:**

• Basics of CNC Programming by Yadav, Om Prakash, Ram, Mangey, Negi, Pawan ,River Publishers

• Suh Suk-Hwan, Kang Seong-Kyoon, Chung Dae-Hyuk, Stroud Ian., Theory and Design of CNC Systems, 2008, Springer-Verlag London Limited

## **23. ANSYS**

### **Course Code :VACME04 Total Duration : 36Hrs**

### **COURSE OBJECTIVE :**

ANSYS training course aims to explain the basics of ANSYS, Finite Element Modeling (FEM), and Finite Element Analysis (FEA). The curve of learning will elevate from various stages, which includes preprocessor, solution, and post-processor.

### **UNIT I: Introduction of Ansys**

Intro to modelling, GUI of ANSYS, Material Handling & Definition (Customized Material settings), Intro to modelling, Overview on meshing, 1D meshing using ANSYS, Solving Beam problems,

### **UNIT II: Structural Analysis (Static & Transient)**

Structural Analysis (Static & Transient), Theory of Materials, Different Analysis and Basic equations & Laws, Complete Simulation Analysis on 3D Bodies, Stress, Strain, Error, Factor of Safety and Deformation

### **UNIT III: Thermal Analysis (Static & Transient)**

Thermal Analysis (Static & Transient), Thermodynamics Theories and Fourier Laws, Conduction, Convection, Radiation, Thermal and Mixed boundary Examples

### **UNIT III : Model Analysis**

Model Analysis, Coupled Structure, Joints, Springs, Assembly Structure **UNIT IV : Meshing Theories (2D & 3D)**

Theories of Meshing and types,Element Types (cont.)-properties, meshing,2D & 3D meshing ,Advanced meshing and Techniques ,Modelling Using Axisymmetric ,Element Types-classification, properties ,Finalizing FE model for Analysis ,Creating Quality Mesh

### **UNIT V: Computational Fluid Dynamics CFD Analysis (2D & 3D)**

Theory of Computational Fluid Dynamics ,CFD Post Analysis, Fluent Analysis

### **References:**

• Finite Element Simulations with ANSYS Workbench 2022 By Huei-Huang

• Finite Element Modeling and Simulation with ANSYS Second Edition by Xiaolin Chen (Author), Yijun Liu

# **24. IOT & ROBOTICS**

### **Course Code :VACEC01 Total Duration: 40Hrs**

### **COURSE OBJECTIVE:**

To provide an introduction to Robotics and Automation including robot classification, design and selection, analysis and applications in industry. The Internet of Things (IOT) describes the network of physical objects —"things"—that are embedded with sensors, software, and other technologies for the purpose of connecting and exchanging data with other devices and systems over the internet

### **COURSE CONTENT:**

### **UNIT I**

Introduction to Robotics, Introduction to Robotics, Uses of Robots, Robot Control

### **UNIT II**

Hardware Study and Implementation, Sensor Interfacing, Motor Interfacing, Interfacing of Electronic and Robotic Components

### **UNIT III**

Design of Multiple Robots, Line Followers, Obstacle Avoiders, Computer Controlled Robots

### **UNIT IV**

Introduction to Internet of Things, Applications of IoT over Robotics, Marketing, Governance, Manufacturing, IoT Standards in Industry, Security Concerns in IoT, IoT Hardware Requirements, Analysis of Arduino Uno, Raspberry Pi,

### **UNIT V**

Role of Cloud Computing in IoT, Tools, API and Platform for integration of IoT devices with ClouD,IoT cloud platform and integration with Gateway, Web services and APIs

### **REFERENCE BOOKS:**

• Internet of Robotic Things (IoRT) ByYashonidhi Srivastava, Sahil Virk, Souvik Ganguli, Suman Lata Tripath

# **25. PLC – SCADA & MATLAB**

### **Course Code :VACEC02 Total Duration: 32Hrs**

### **COURSE OBJECTIVE:**

The main objectives of the program are:

To understand the generic architecture and constituent components of a Programmable Logic Controller. To apply knowledge gained about PLCs and SCADA systems to real-life industrial applications. To develop a software program using modern engineering tools and technique for PLC and SCADA. To provide students an understanding of the expectations of industry.

### **Chapter 1:**

Concept of Automation, Need & history of automation, Basics of PLC Introduction to PLC, pin diagrams, Block diagram of PLC, Detailed information of PLC

### **Chapter 2:**

Internet of Things (IOT), Programming by using Allen Bradly PLC & Micro Logix, RS Logix software.

Troubleshooting & fault diagnostics of PLC

### **Chapter 3:**

SCADA wonder ware InTouch, creating new SCADA applications, creating database of tags, creating & editing graphic display with automation.

### **Chapter 4:**

The MATLAB user interface ,Working with MATLAB data types,Creating matrices and arrays ,Operators and control statements ,Using scripts and functions ,Data import and export ,Using the graphical features

### **REFERENCE BOOKS:**

- PLC & SCADA SYSTEMS by Francis G.L
- Duane Hansel man, Bruce Little Field "Mastering MATLAB 7" Pearson Education India

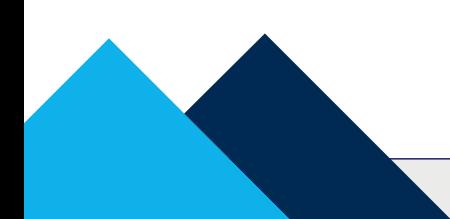

# **26. Drone Technology**

### **Course Code :VACEC03 Total Duration: 30Hrs**

### **COURSE OBJECTIVE:**

The main objective of the Drone Technology course was established in line with industry requirements. The general objective is assimilation of theoretical and practical knowledge required to design, build, program and use of the drones under safety conditions and according with the legislation in force.

### **Chapter 1: Introduction to Drone Technology**

- Drone Concept
- Vocabulary Terminology
- History of drone

### **Chapter 2: Basic Drawing and Modify Tools**

- Using General Drawing Tools
- Editing Elements
- Working with Basic Modify Tools

### **Chapter 3: Drone design and fabrication**

- Classifications of the UAV
- Overview of the main drone parts
- Technical characteristics of the parts Function of the component

### **Chapter 4: Drone flying and operation**

- Concept of operation for drone Flight modes
- Operate a small drone in a controlled environment
- Drone controls
- Flight Operations
- management tool

### **Chapter 5: Drone accessories**

- Sensors
- On board storage capacity
- Removable storage devices Linked mobile devices and applications

### **REFERENCE BOOKS:**

Drone Technology in Architecture, Engineering and Construction by Daniel Tal, AslaJon Altschuld, Rla

# **27. Embedded System**

### **Course Code :VACEC04 Total Duration: 35Hrs**

### **COURSE OBJECTIVE:**

This program is designed to prepare student for a career as an Embedded Systems professional. In this course, the fundamentals of embedded system hardware and firmware design will be explored. Issues such as embedded processor selection, hardware/firmware partitioning, circuit design, circuit layout, circuit debugging, development tools, firmware architecture, firmware design, and firmware debugging will be discussed.

### **Chapter 1: IBasic Electronics and PCB Software Overview**

Number Systems,lBoolean Algebra,About Basic Electronic Components,Data sheets, power supplies, voltage regulators. Thermal considerations, heat sinks, parts kits.,Introduction to Embedded Systems Laboratory and equipment.,Logic probes, voltmeters and oscilloscopes; Debugging using logic analyzers, state and timing information.,

### **Chapter 2: Embedded C Programming**

C Basic data types,Programming constructs,Functions in C,Data Structures,Advanced topics,Overview of the C standard library,Embedded System Oriented Topics

### **Chapter 3: Microcontroller Architectures**

- Classifications of the UAV
- Overview of the main drone parts
- Technical characteristics of the parts Function of the component

### **Chapter 4: Drone flying and operation**

Embedded systems descriptions, definitions, and vocabulary. Embedded system design considerations and requirements. Processor selection and tradeoffs.

### **Chapter 5: Overview of RTOS**

pSOS system overview,pSOS real time kernel concepts,pNA network manager concepts,Input output system,Exploring pRISM environment **REFERENCE BOOKS:**

Programming embedded systems in C and C++ Book by Michael Barr

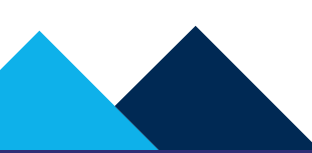